**门槛最低的是什么场景。** 

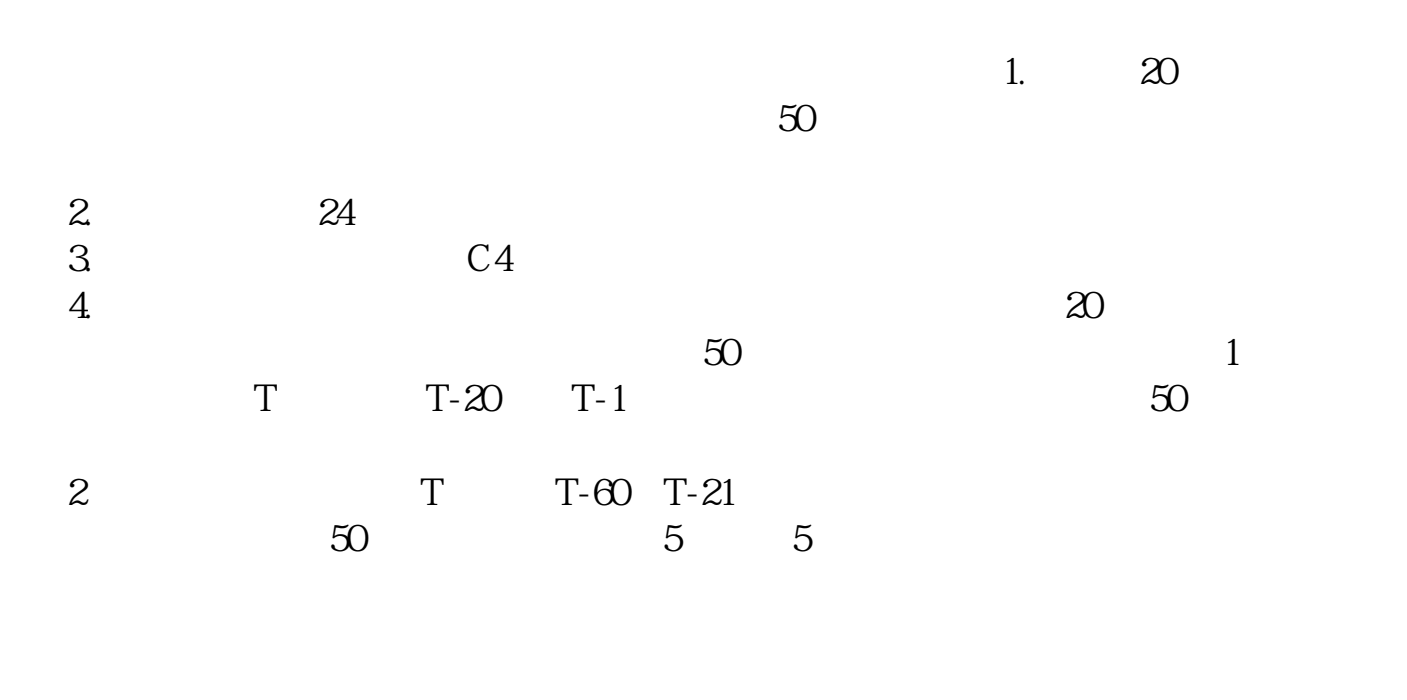

**什么证券账户可以参与科创板——请问国内目前融资融券**

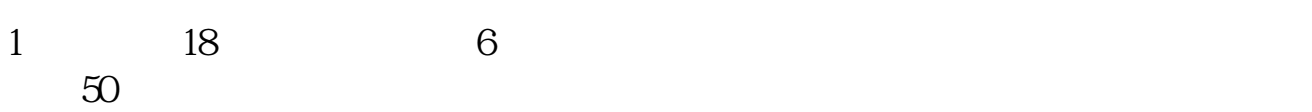

 $2<sub>l</sub>$  $\frac{d}{dx}$  (

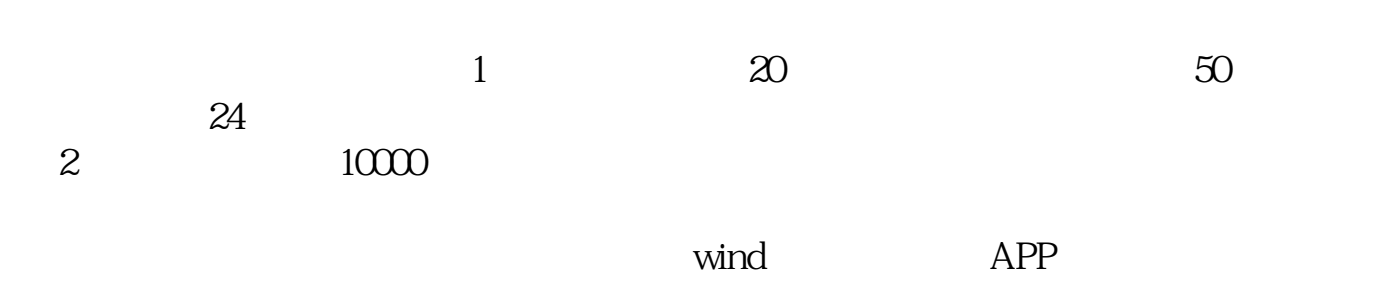

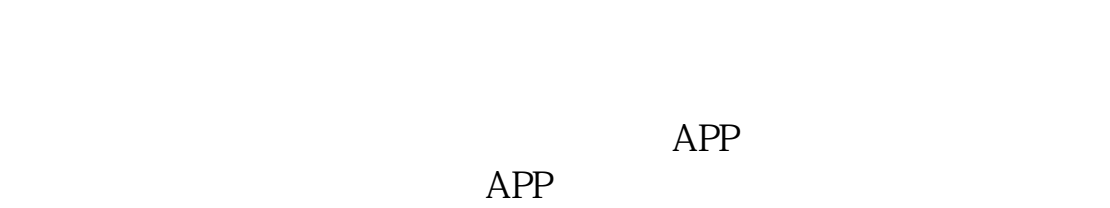

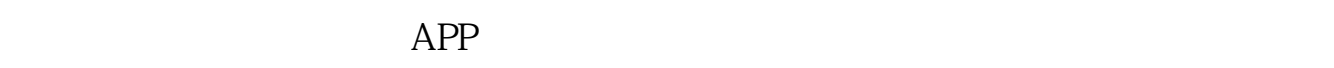

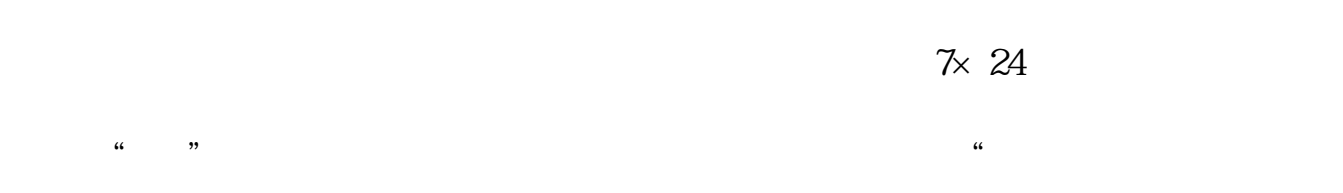

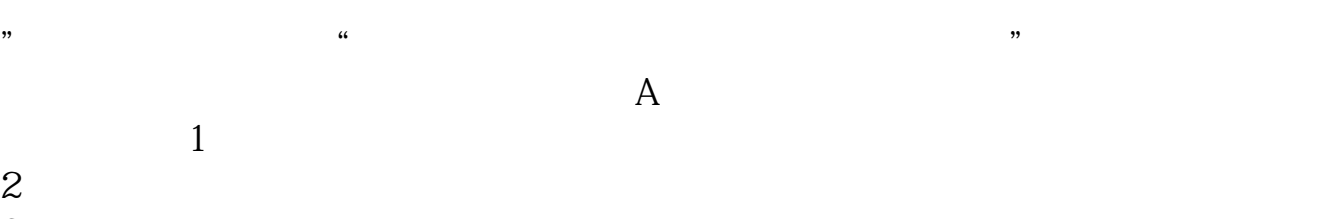

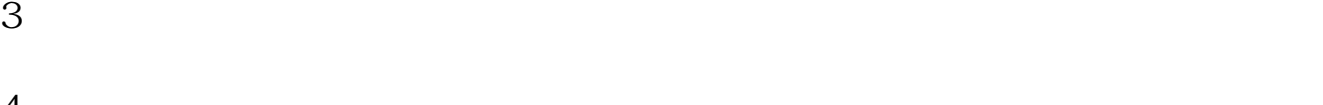

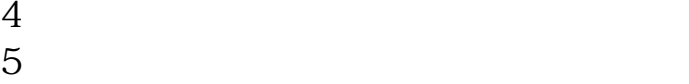

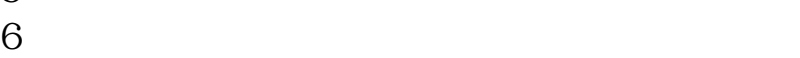

**股识吧 gupiaozhishiba.com**

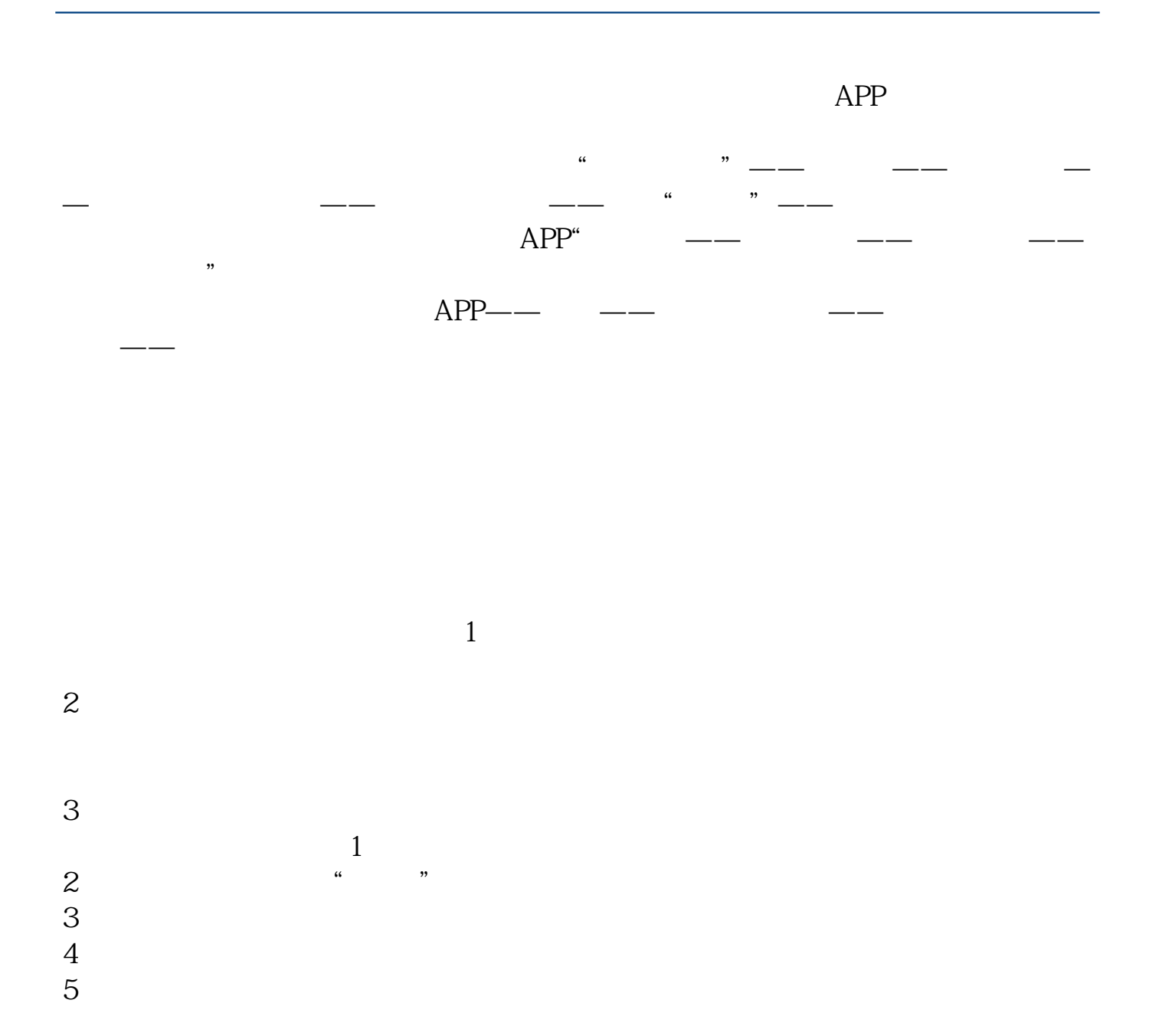

大**、我们的人们都是一个人的人们的人们。我们就是我们的人们的人们的人们的人们的人们** 

app, The Southern States and Southern States and Southern States and Southern States and Southern States and Southern States and Southern States and Southern States and Southern States and Southern States and Southern Stat

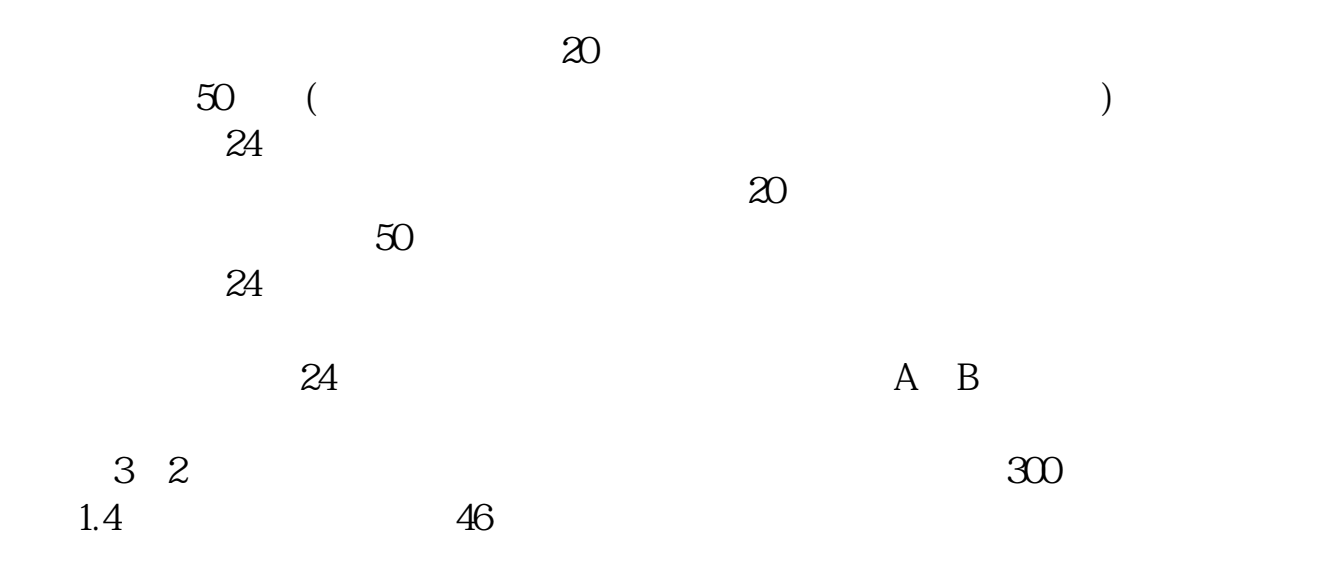

[????????????????.pdf](/neirong/TCPDF/examples/output.php?c=/store/60591474.html&n=什么证券账户可以参与科创板.pdf) [????????????](/chapter/9034.html) [?????????????](/chapter/9185.html) [???????????](/author/9237.html) [????????????????](/chapter/9565.html) [????????????](/read/9885.html) [????????????????.doc](/neirong/TCPDF/examples/output.php?c=/store/60591474.html&n=什么证券账户可以参与科创板.doc) [??????????????????????...](https://www.baidu.com/s?wd=%E4%BB%80%E4%B9%88%E8%AF%81%E5%88%B8%E8%B4%A6%E6%88%B7%E5%8F%AF%E4%BB%A5%E5%8F%82%E4%B8%8E%E7%A7%91%E5%88%9B%E6%9D%BF)

????????????????????????????? <https://www.gupiaozhishiba.com/store/60591474.html>